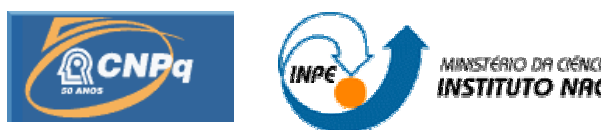

MINISTÉRIO DA CIÊNCIA E TECNOLOGIA<br>**INSTITUTO NACIONAL DE PESQUISAS ESPACIAIS** 

CNPq/PIBIC 101641/2008-7

## **UTILIZAÇÃO DO MODELO INCA PARA ESTIMAR VAZÃO E CONCENTRAÇÃO DE NITRATO NAS ÁGUAS DA CALHA PRINCIPAL DO RIO PARAÍBA DO SUL (PORÇÃO PAULISTA)**

Diogo Gadioli de Oliveira (UNITAU, Bolsista PIBIC/CNPq) Email: diogo.gadioli@cptec.inpe.br

> Maria Cristina Forti (DGE/INPE, Orientadora) Email: cristina.forti@cptec.inpe.br

Relatório para Bolsa de Iniciação Científica CNPq/PIBIC, orientado pela Dra. Maria Cristina Forti, aprovada em 14 de março de 2008.

INPE

São José dos Campos

2009

## **UTILIZAÇÃO DO MODELO INCA PARA ESTIMAR VAZÃO E CONCENTRAÇÃO DE NITRATO NAS ÁGUAS DA CALHA PRINCIPAL DO RIO PARAÍBA DO SUL (PORÇÃO PAULISTA)**

Diogo Gadioli de Oliveira<sup>1</sup> (UNITAU, Bolsista PIBIC/CNPq) Maria Cristina Forti<sup>2</sup> (DGE/INPE, Orientadora)

#### **RESUMO**

O nitrogênio é um importante indicador de poluição nas águas superficiais devido à grande concentração deste no esgoto residencial despejado nas mesmas. Por esta razão, é importante desenvolver a capacidade de criar cenários futuros para a qualidade dessas águas, e assim, tomar as devidas precações quanto à sua utilização. Para avaliar essa capacidade aplicou-se o modelo INCA (Integrated Nitrogen Catchment Model), que permite estimar a concentração de Nitrato e Amônio em cursos d´água, para a calha principal do Rio Paraíba do Sul (Porção Paulista), dividindo-a em 5 segmentos cujos pontos terminais foram: Santa Branca, Pindamonhangaba, Guaratinguetá, Cachoeira Paulista e Queluz. Para tanto, foi necessário, em primeiro lugar, calibrar os parâmetros hidrológicos para a região. Os dados de entrada para o componente hidrológico do modelo são: a precipitação real, a temperatura do ar, a precipitação efetiva e o déficit de umidade no solo. Para calcular a precipitação efetiva e o déficit de umidade do solo foi necessário estimar a evapotranspiração efetiva que foi estimada através do método de Penman-Monteith. Os dados para esse cálculo foram obtidos a partir de observações coletadas por uma Plataforma de Coleta de Dados do INPE localizada na cidade de Cachoeira Paulista. A saída do componente hidrológico do modelo são as vazões para cada segmento. Os dados de vazão utilizados para avaliar a saída do modelo foram obtidos junto a Agencia Nacional de Águas (ANA). Utilizaram-se os dados dos anos hidrológicos de 1999 até 2001 para calibrar o modelo e os dados dos anos hidrológicos de 2001 a 2003 para validar o modelo.

<sup>1</sup> Aluno do curso de Engenharia Ambiental e Sanitária, UNITAU. **E-mail: diogo.gadioli@cptec.inpe.br.**

<sup>2</sup> Pesquisadora da Divisão de Geofísica Espacial, INPE. **E-mail: cristina.forti@cptec.inpe.br.**

# **SUMÁRIO**

## **LISTA DE FIGURAS**

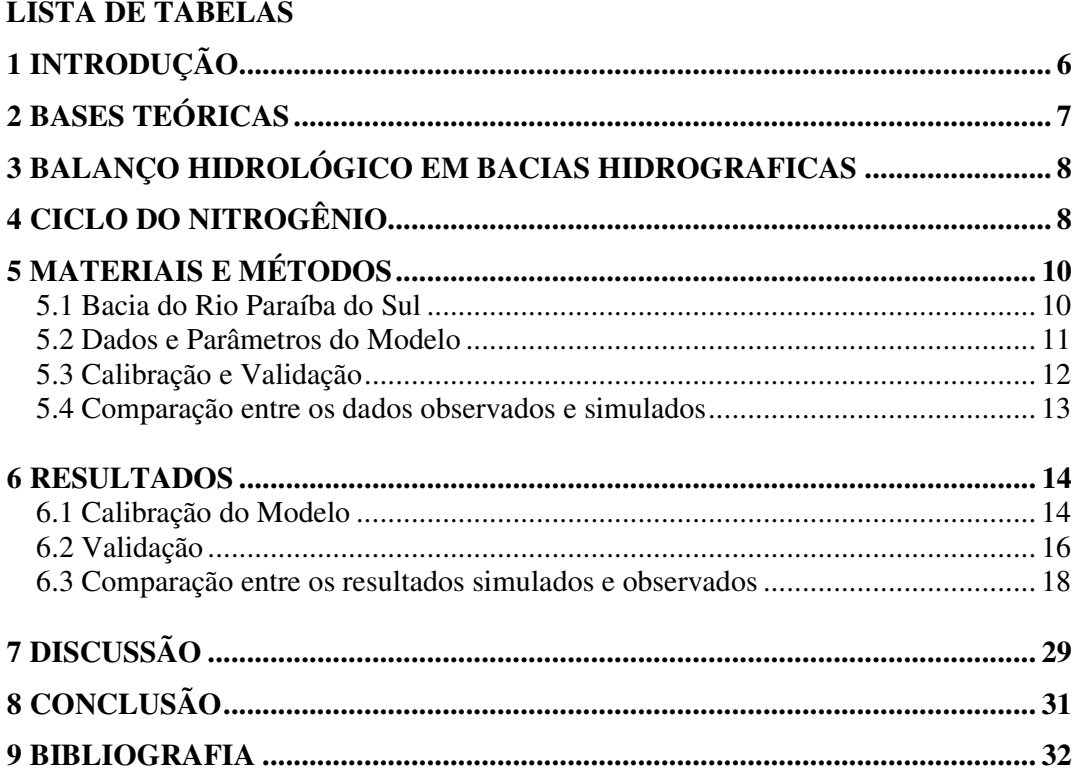

## **LISTA DE FIGURAS**

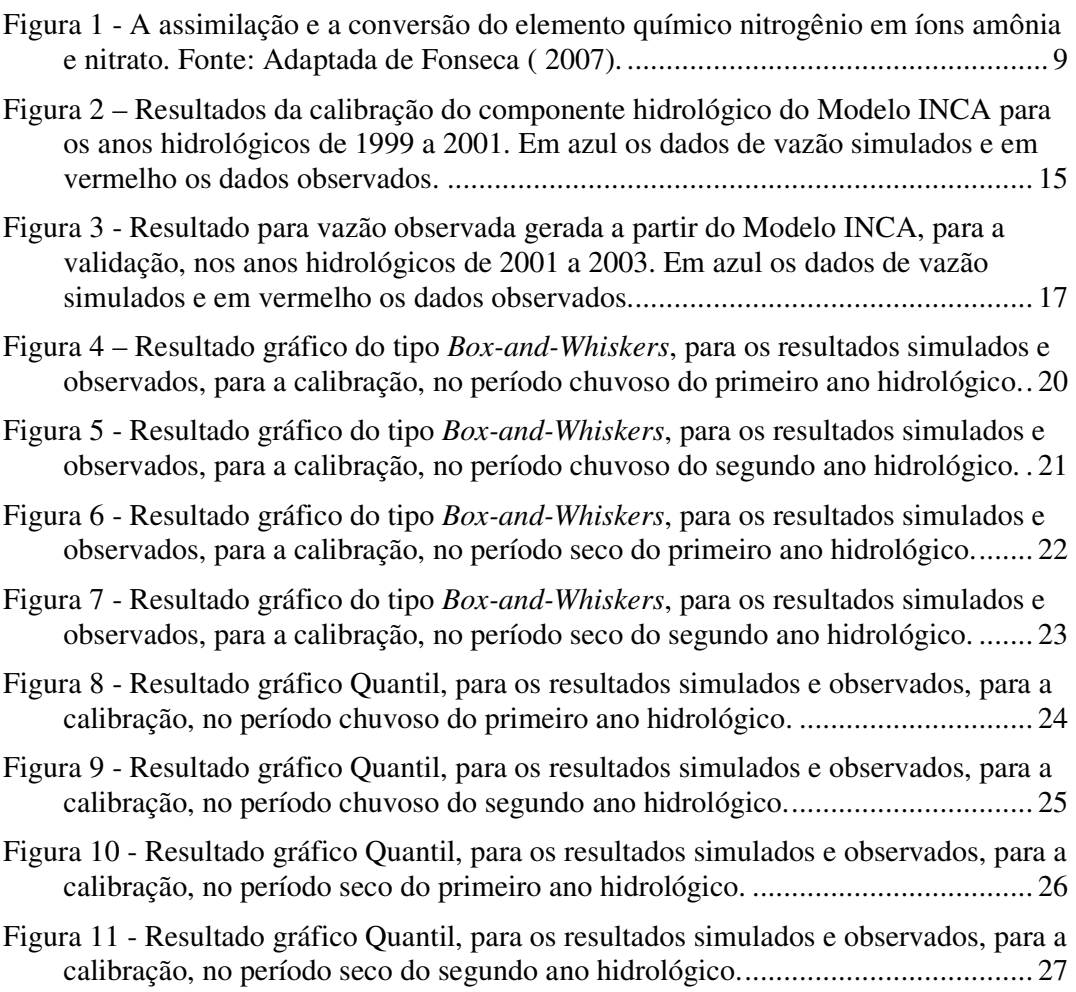

**Pg.**

## **LISTA DE TABELAS**

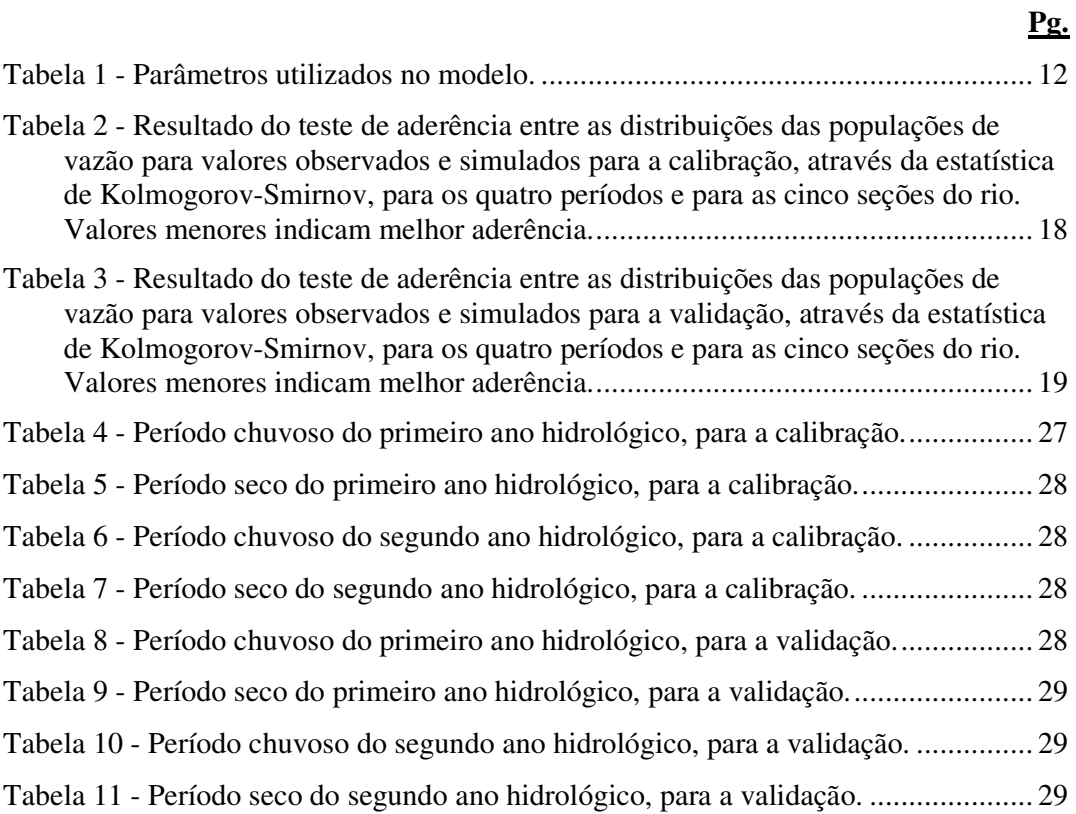

## **1 INTRODUÇÃO**

O estudo dos ciclos biogeoquímicos é complexo devido a uma série de fatores, tais como o balanço hídrico, clima, tipo de solo, cobertura vegetal, interferências antrópicas. Por isso, é importante desenvolver e aplicar modelos, para explicar os ciclos biogeoquímicos, e que contenham um componente hidrológico uma vez que a água é o meio, através do qual, as espécies químicas são transportadas, além disso, é preciso que sejam também consideradas as interferências humanas. Os modelos são uma ferramenta importante, uma vez que permitem gerar cenários que podem levar a um gerenciamento mais adequado dos recursos naturais, pois assim, pode-se estimar as condições futuras para uma determinada situação.

Em função das considerações acima, propõe-se utilizar o modelo INCA (**I**ntegrated **N**itrogen in **Ca**tchment Model) (Whitehead et al., 1998a) na porção Paulista do Rio Paraíba do Sul, que necessita apenas de dados meteorológicos para estimar a vazão e o balanço de massa de amônio e nitrato. Este modelo utiliza como parâmetros precipitação efetiva e real, déficit de umidade e temperatura do ar. Neste trabalho o período escolhido foi entre Outubro de 1999 a Setembro de 2003. Esse período foi escolhido por ter um conjunto de dados meteorológicos completos o que permitirá acoplar o componente hidrológico com os dados de qualidade das águas do rio e assim a concentração de Nitrato e Amônio.

Neste trabalho foi ajustado o componente hidrológico do modelo buscando-se o melhor ajuste disponível para os dados. A descrição do modelo, do balanço hidrológico bem como do ciclo do nitrogênio foram apresentados em relatório anterior assim, neste relatório apresenta-se apenas um resumo destes três itens e em seguida apresenta-se o material e método, a descrição dos dados e parâmetros utilizados, os resultados obtidos da calibração e da validação do modelo. Apresentam-se também os resultados relativos à comparação entre os dados observados e simulados.

### **2 BASES TEÓRICAS**

O uso de modelos é importante para analisar as complexas interações do sistema terrestre e reduzir as incertezas das previsões. Além disso, os modelos auxiliam na criação de cenários futuros, auxiliando em tomadas de decisões, já que o modelo é uma representação simplificada da realidade.

Neste trabalho será utilizado o modelo INCA (WHITEHEAD, 1998 a,b), por ser um modelo facil de usar e por considerar as atividades antropogênicas na estimativa de nitrato e amônio no rio. Este modelo foi desenvolvido para investigar o destino e a distribuição do nitrogênio no meio ambiente aquático e terrestre. O modelo simula a vazão do rio por meio de dados climatológicos, características da vegetação e do solo e também as interferências humanas. O modelo simula os caminhos do fluxo do N-nitrato e do N-amônio no solo e na água. A dinâmica do modelo permite que as variações diárias no fluxo e nas concentrações de N possam ser investigadas de acordo com as mudanças nas entradas de N, tais como a contaminação atmosférica, pelo esgoto ou por fertilizantes. O INCA permite que o usuário especifique a natureza semidistribuída da bacia hidrográfica, alterar a faixa de comprimentos, a taxa de coeficientes, a relação velocidade-vazão, o uso do solo, a temperatura, a precipitação e variar a deposição de nitrogênio.

Esse modelo necessita de um mínimo de dados e de informações sobre a estrutura da bacia hidrográfica. Ele necessita de dados hidrológicos e meteorológicos, como temperatura diária do ar, déficit de umidade e precipitação efetiva e total; dados da estrutura da seção do rio, como comprimento da seção e parâmetros da velocidade/vazão.

Para a calibração necessita-se da vazão observada, N-nitrato e N-amônio (importante para visualização durante a calibração), entradas de fertilizantes a base de nitrato e amônio, o período de crescimento das culturas agrícolas e entradas por deposição atmosférica úmida e seca de N-nitrato e N-amônio.

As saídas do modelo são: a estimativa de vazão do rio, os fluxos de N diário e anual para todos os usos da terra e para todas as transformações/processos dentro da fase terrestre; séries temporais diárias dos fluxos, concentrações de N-nitrato e N-amônio nas seções selecionadas ao longo do rio; distribuições de freqüência acumulada do fluxo de nitrogênio nas seções selecionadas e tabelas estatísticas (Ranzini, 2005).

### **3 BALANÇO HIDROLÓGICO EM BACIAS HIDROGRAFICAS**

O balanço hídrico é um sistema contábil de monitoramento de água no solo e resulta da aplicação do princípio de conservação de massa para a água num volume de solo vegetado (Horikoshi, 2007). Contabiliza a precipitação perante evapotranspiração potencial, levando em consideração a capacidade de armazenamento de água no solo. A quantidade de água armazenada no solo influencia os processos atmosféricos, hidrológicos, biológicos e químicos afetando a previsão do tempo, a quantificação de estresses hídricos e contaminação do compartimento solo/água.

A evapotranspiração potencial é um índice climático criado por Thornthwaite e modificado por Penman-Monteith-FAO-56, Hargreaves &Samani-1985, Blaney & Criddle, Makkink-1957, entre outros.

Neste trabalho foi utilizado o método de Penman-Monteith-FAO-56, por ser o método que utiliza maior número de variáveis (umidade do ar, temperatura, radiação solar, vento e albedo) e ser o método padrão da Organização das Nações Unidas para Agricultura e Alimentação (FAO), portanto, é o método que mais se aproxima do real.

#### **4 CICLO DO NITROGÊNIO**

Estudar os ciclos biogeoquímicos como o do Carbono (C), Fósforo (P), Oxigênio (O), Enxofre (S) e do Nitrogênio (N) é relevante uma vez que esses elementos são necessários à manutenção da vida. Quando pelo menos um destes ciclos se desequilibra, há um problema ambiental, na qual poderá repercutir na saúde humana e do planeta em geral.

O nitrogênio pode ser encontrado nos seres vivos na forma de aminoácido, ácido nucléico (DNA, RNA), clorofila (no caso das plantas), ácido úrico e uréia (em animais), etc. É encontrado abundantemente na natureza totalizando cerca de cinco bilhões de toneladas, das quais 2% estão em organismos, 20% nas rochas (necessitam de extração) e 78% na atmosfera na forma de  $N_2$  (GALLOWAY, 1998). O ciclo do Nitrogênio é apresentado de forma esquemática na figura 1.

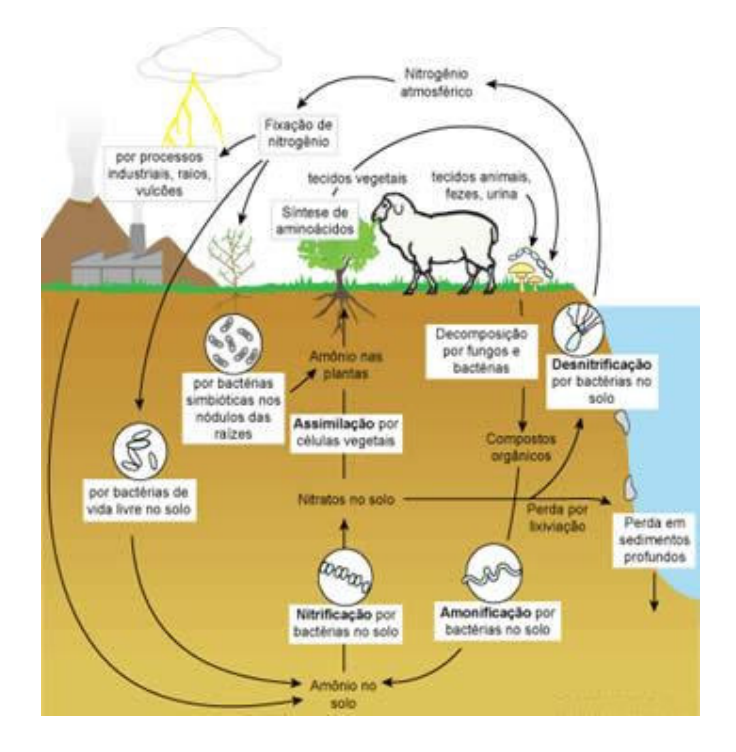

Figura 1 - A assimilação e a conversão do elemento químico nitrogênio em íons amônia e nitrato. Fonte: Adaptada de Fonseca (2007).

O nitrogênio encontrado na atmosfera é estável devido à tripla ligação entre as moléculas de nitrogênio. Por ser uma ligação forte as plantas necessitam de bactérias fixadoras, que encontram-se em simbiose nas raízes de plantas leguminosas. Essas bactérias quebram estas ligações levando à formação de espécies reativas, como o Amônio (NH<sub>4</sub><sup>+</sup>) e o Nitrato (NO<sub>3</sub>), que são as formas assimiláveis pelas plantas. Quando os seres vivos morrem, acontece a decomposição destes através de bactérias decompositoras, cuja função biológica é a de consumir a matéria orgânica e liberar, entre outros, amônio e nitrato. Outra forma pela qual os seres vivos retornam o nitrogênio ao meio ambiente é através da uréia.

O uso intenso de fertilizantes na agricultura, assim como os lançamentos de esgoto, resultam no carreamento de nitrogênio reativo para os corpos d'água, levando, muitas vezes, ao processo de eutrofização, com a proliferação excessiva de algas e de vegetação aquática, como ocorrem comumente no rio Paraíba do Sul.

O nitrogênio em excesso na água pode trazer também problemas para a saúde humana quando ingerido, como a metahemoglobinemia ou síndrome do bebê azul e câncer gástrico (WOLFE, 2002). Além disso, várias espécies de nitrogênio são encontradas também em alimentos, na forma de aromatizantes, conservantes e corantes podendo também levar a doenças relacionadas à ingestão, em excesso, de Nitrogênio. Desta forma, existem padrões para as concentrações de nitrogênio e suas espécies tanto em alimentos como nas águas e, em particular, quanto às condições de lançamentos de efluentes em corpos d'água (resolução CONAMA 357/05).

### **5 MATERIAIS E MÉTODOS**

Neste item apresenta-se uma descrição sucinta da bacia bem como o procedimento para calibração e validação do modelo INCA.

#### **5.1 Bacia do Rio Paraíba do Sul**

As nascentes do rio Paraíba do Sul encontram-se na Serra da Bocaina na divisa dos estados de São Paulo e Rio de Janeiro. Ele é formado pela confluência dos rios Paraibuna e Paraitinga, fluindo na direção sudoeste, sentido à capital do estado de São Paulo, após a represa de Paraibuna, é represado novamente em Santa Branca e, em Guararema o rio encontra os maciços graníticos onde começa a fluir sentido noroeste, entre a Serra do Mar e da Mantiqueira.

Nesta região, altamente urbanizada e industrializada mais de 90% da população mora em centros urbanos, encontram-se diversos tipos de solos, sendo o Cambissolo e o Latossolo os que predominam. Por haver uma grande diversidade de solo e altitude, há uma grande variabilidade de vegetações (GRAMIGNIA, 2006).

Neste trabalho será somente abordada a porção paulista, onde foram escolhidas as seguintes seções: Santa Branca, Pindamonhangaba, Guaratinguetá, Cachoeira Paulista e Queluz.

#### **5.2 Dados e Parâmetros do Modelo**

Os dados de entrada para o modelo são: a precipitação real, precipitação efetiva, temperatura do ar e déficit de umidade. A precipitação efetiva e o déficit de umidade do solo foram calculados a partir da diferença entre a precipitação real e a evapotranspiração potencial.

Esses dados foram obtidos de uma Plataforma de Coleta de Dados (PCD) localizada no INPE em Cachoeira Paulista (latitude: 22º40'48"S e longitude: 45º00'00"O). Os dados observados foram obtidos da Agência Nacional de Águas (ANA). Os dados das concentrações de Nitrato e Amônio estão disponíveis no relatório de águas interiores da CETESB (1999-2003).

Os parâmetros utilizados no modelo são apresentados na tabela 1 os quais foram calculados ou medidos, quando possível, obtidos da literatura (RANZINI, 2005) ou ajustados durante a calibração.

Tabela 1 - Parâmetros utilizados no modelo.

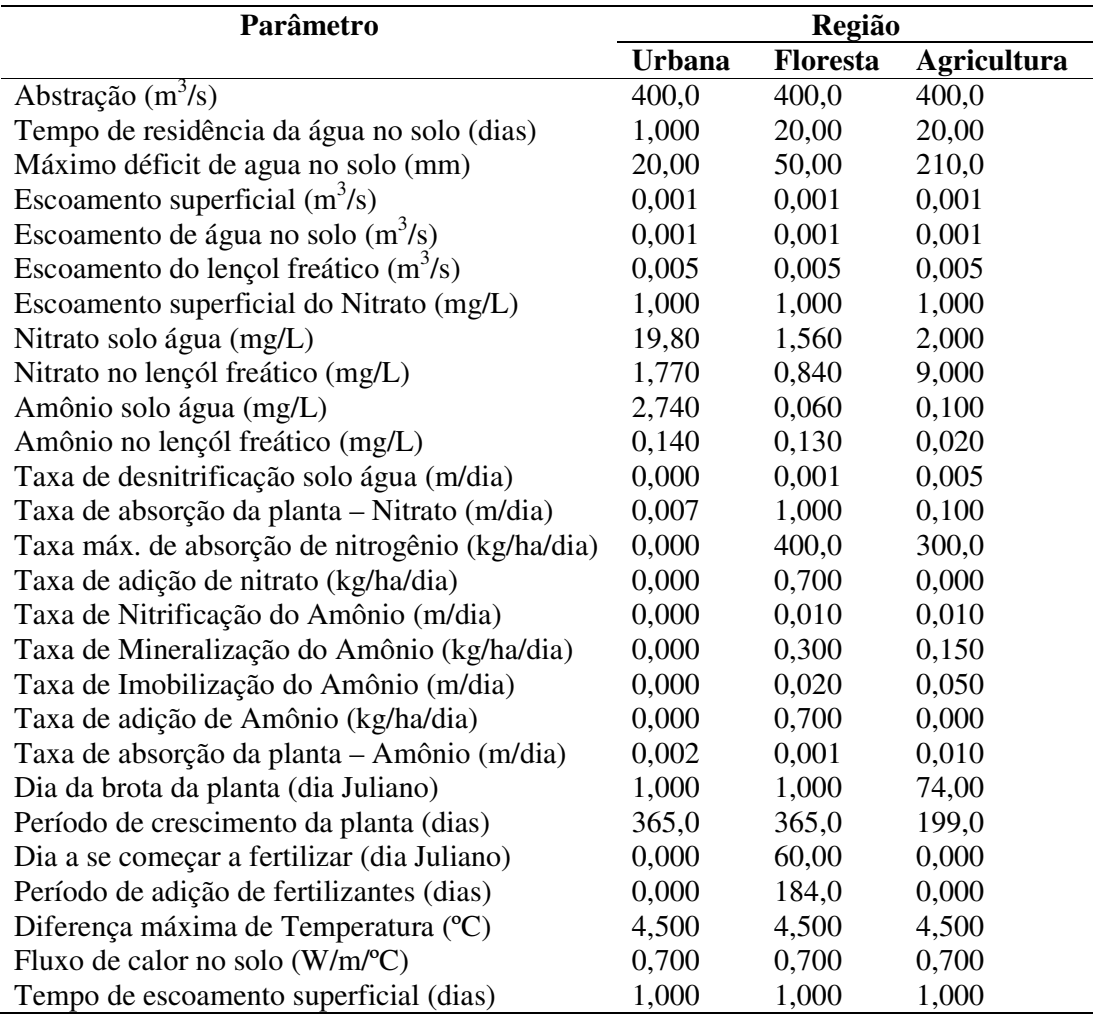

### **5.3 Calibração e Validação**

A calibração foi feita para o período hidrológico de 1999 a 2001 (outubro de 1999 a setembro de 2001), utilizando-se os parâmetros apresentados na Tabela 1.

Na validação, utilizaram-se os parâmetros calibrados para o conjunto de dados de entrada dos anos hidrológicos de 2001 a 2003 (outubro 2001 a setembro de 2003).

#### **5.4 Comparação entre os dados observados e simulados**

Utilizou-se o programa estatístico Statgraphics® para comparar os resultados simulados com os observados.

Foi utilizado o teste de hipótese para se averiguar se as médias são iguais usando a estatística do t de Student e um teste de aderência entre a distribuição dos resultados observados com os simulados através do teste de Kolmogorov-Smirnov.

A analise de Kolmogorov-Smirnov é aplicada às distribuições das populações, averiguando se as populações são iguais e qual a distância máxima entre as distribuições, esta pode ser mais facilmente visualizada através do gráfico Quantil.

O gráfico do tipo *Box-and-Whiskers* é apresentado na forma de um retângulo cujos limites representam o desvio padrão da amostra, com um traço vertical que representa a mediana, um asterisco na região central representando a média aritmética e caudas bilaterais representando os valores máximos e mínimos.

Para verificar se existe uma correlação linear entre os dados simulados e observados, realizou-se o um ajuste linear, onde se apresentam os resultados da reta de regressão linear para a expressão *observado=a·simulado+b*, onde *a* é o coeficiente angular e *b* é o coeficiente linear. Neste teste avaliou-se o quanto estas variáveis se afastaram dos valores unitário e nulo, respectivamente além da análise dos valores do coeficiente de correlação: negativo, nulo ou unitário.

### **6 RESULTADOS**

Neste capítulo são apresentados os resultados relativos a calibração, a validação do modelo e as comparações entre os resultados simulados com os observados.

### **6.1 Calibração do Modelo**

Nos gráficos das figuras 2a até 2e são apresentados os resultados relativos à calibração. Nessas figuras são mostradas as vazões simuladas (azul) e observadas (vermelho), para as diferentes seções do rio: Santa Branca, Pindamonhangaba, Guaratinguetá, Cachoeira Paulista e Queluz, respectivamente.

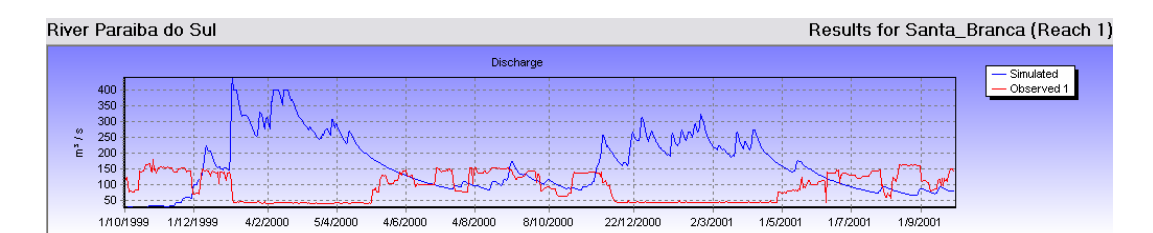

a: Santa Branca

River Paraiba do Sul Results for Pinda (Reach 2) Discharge -<br>Simulated<br>- Observed 1 700<br>600<br>500<br>400<br>400<br>300  $\mathsf{m}^{\mathsf{s}}$  /  $\mathsf{s}$ h inn 200<br>100 1/10/1999  $4/2/2000$  $5/4/2000$ 4/6/2000  $4/8/2000$ 8/10/2000 22/12/2000 2/3/2001 1/5/2001  $1/7/2001$ 1/9/2001 1/12/1999

#### b: Pindamonhangaba

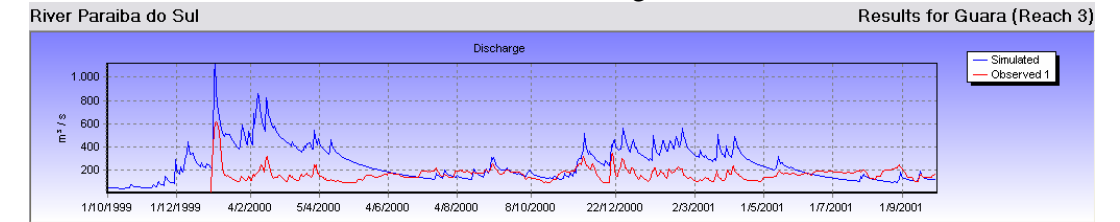

c: Guaratinguetá.

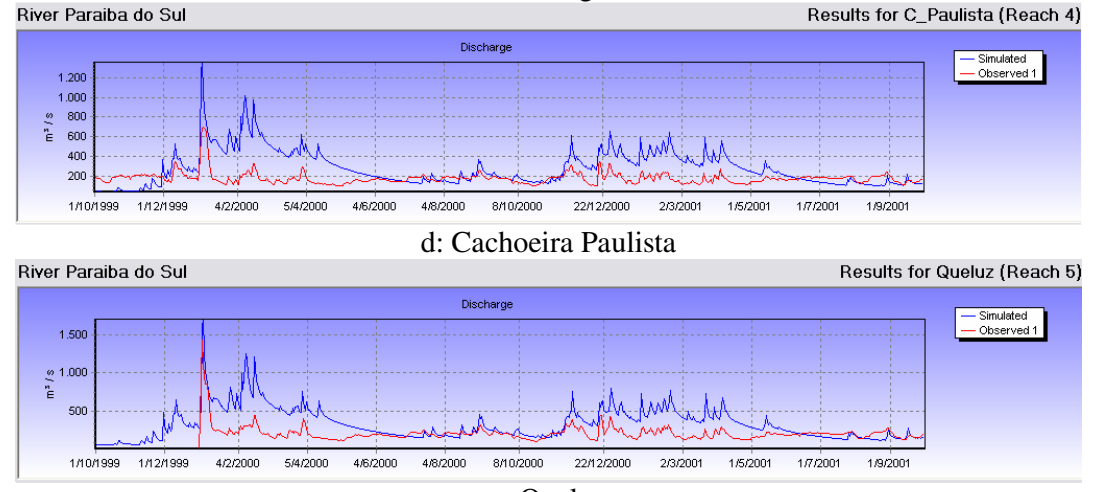

e: Queluz

Figura 2 – Resultados da calibração do componente hidrológico do Modelo INCA para os anos hidrológicos de 1999 a 2001. Em azul os dados de vazão simulados e em vermelho os dados observados.

## **6.2 Validação**

Uma vez calibrado o modelo, procedeu-se à sua validação, cujos resultados são mostrados nos gráficos das figuras 3a até 3e. Nessas figuras os gráficos em azul são as vazões simuladas e em vermelho as observadas, para cada uma das seções do rio: Santa Branca, Pindamonhangaba, Guaratinguetá, Cachoeira Paulista e Queluz, respectivamente.

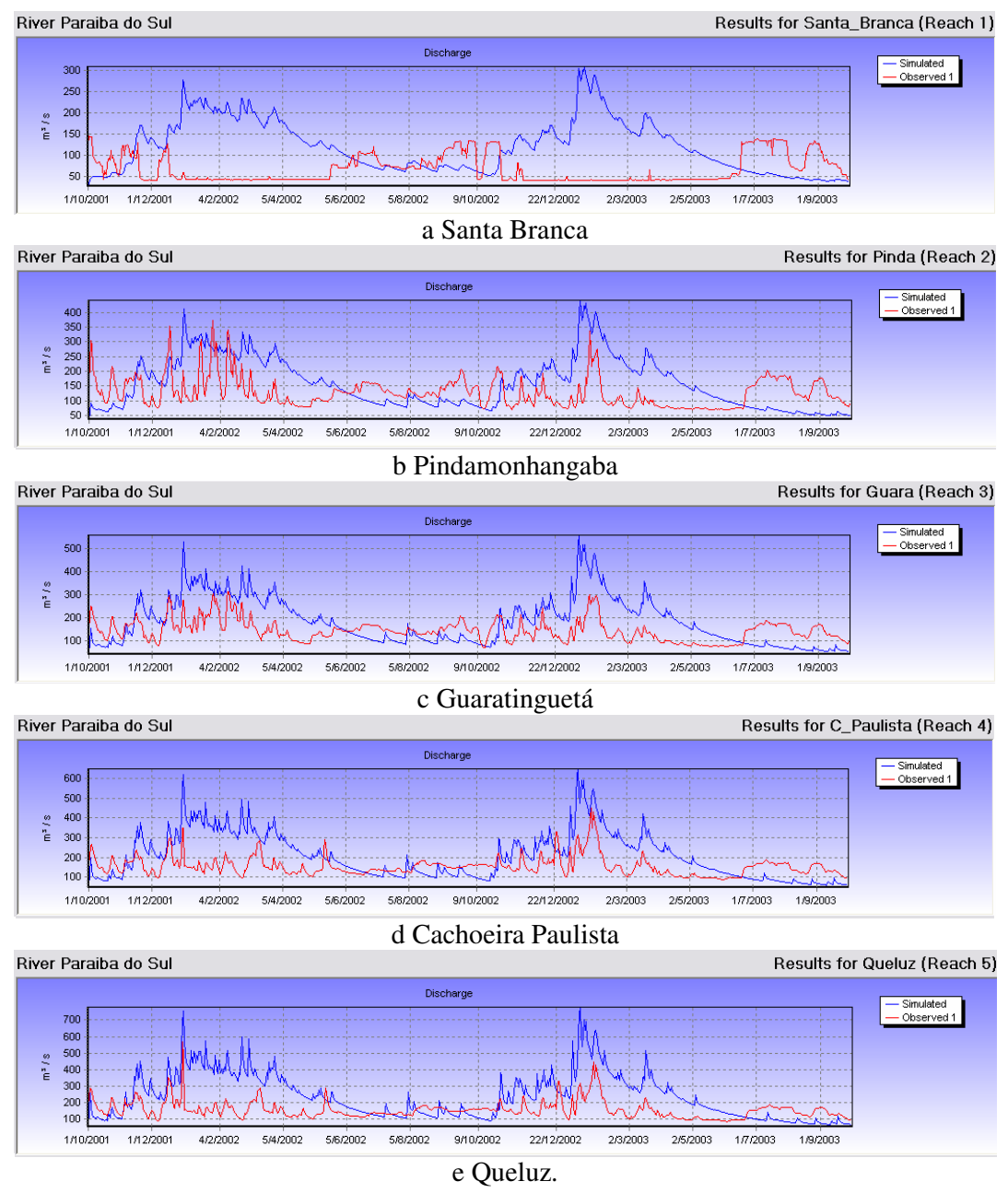

Figura 3 - Resultado para vazão observada gerada a partir do Modelo INCA, para a validação, nos anos hidrológicos de 2001 a 2003. Em azul os dados de vazão simulados e em vermelho os dados observados.

#### **6.3 Comparação entre os resultados simulados e observados**

Compararam-se os resultados simulados com os observados tanto para a calibração, quanto para a validação do modelo, individualizando os diferentes períodos estudados. Assim, as comparações foram realizadas para: (a) Período chuvoso do primeiro ano; (b) Período seco do primeiro ano; (c) Período chuvoso do segundo ano e (d) Período seco do segundo ano.

O teste da hipótese de que as médias de ambas as populações sejam estatisticamente iguais, através da estatística do t de Student, resultou que, em todas as seções do rio, para todos os períodos, as médias dos valores de vazão são estatisticamente diferentes com 95% de probabilidade.

Os resultados relativos ao teste de aderência realizado através da estatística de Kolmogorov-Smirnov e que foi aplicado para verificar qual a máxima distância entre as duas distribuições, são apresentados nas tabelas 2 e 3 para a calibração e validação, respectivamente.

Tabela 2 - Resultado do teste de aderência entre as distribuições das populações de vazão para valores observados e simulados para a calibração, através da estatística de Kolmogorov-Smirnov, para os quatro períodos e para as cinco seções do rio. Valores menores indicam melhor aderência.

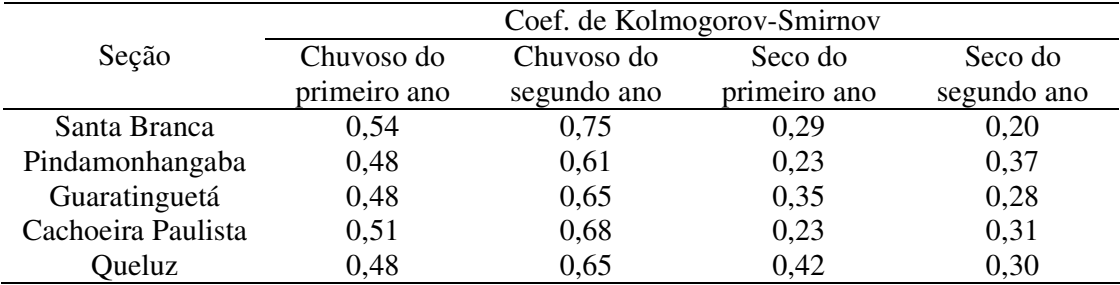

Tabela 3 - Resultado do teste de aderência entre as distribuições das populações de vazão para valores observados e simulados para a validação, através da estatística de Kolmogorov-Smirnov, para os quatro períodos e para as cinco seções do rio. Valores menores indicam melhor aderência.

|                    | Período      |             |              |             |
|--------------------|--------------|-------------|--------------|-------------|
| Seção              | Chuvoso do   | Chuvoso do  | Seco do      | Seco do     |
|                    | primeiro ano | segundo ano | primeiro ano | segundo ano |
| Santa Branca       | 0.69         | 0.72        | 0,27         | 0.43        |
| Pindamonhangaba    | 0,46         | 0,53        | 0.34         | 0,62        |
| Guaratinguetá      | 0,47         | 0,47        | 0,42         | 0,57        |
| Cachoeira Paulista | 0,58         | 0,42        | 0,43         | 0,60        |
| Queluz             | 0,60         | 0,49        | 0,34         | 0,50        |

As diferenças estatísticas observadas entre as diferentes médias podem também ser confirmadas através dos gráficos do tipo *Box-and-Whiskers* e Quantil, apresentados nas figuras 4 até 11, para a calibração.

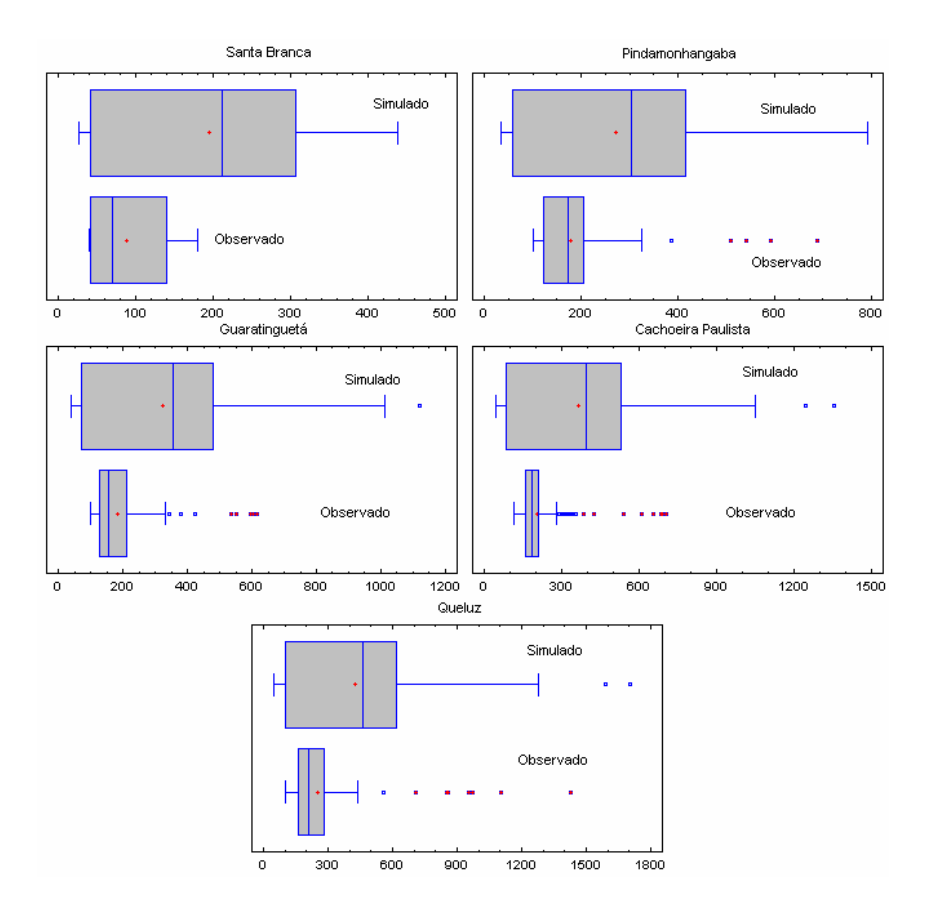

Figura 4 – Gráfico do tipo *Box-and-Whiskers*, para os resultados simulados e observados, para a calibração, no período chuvoso do primeiro ano hidrológico.

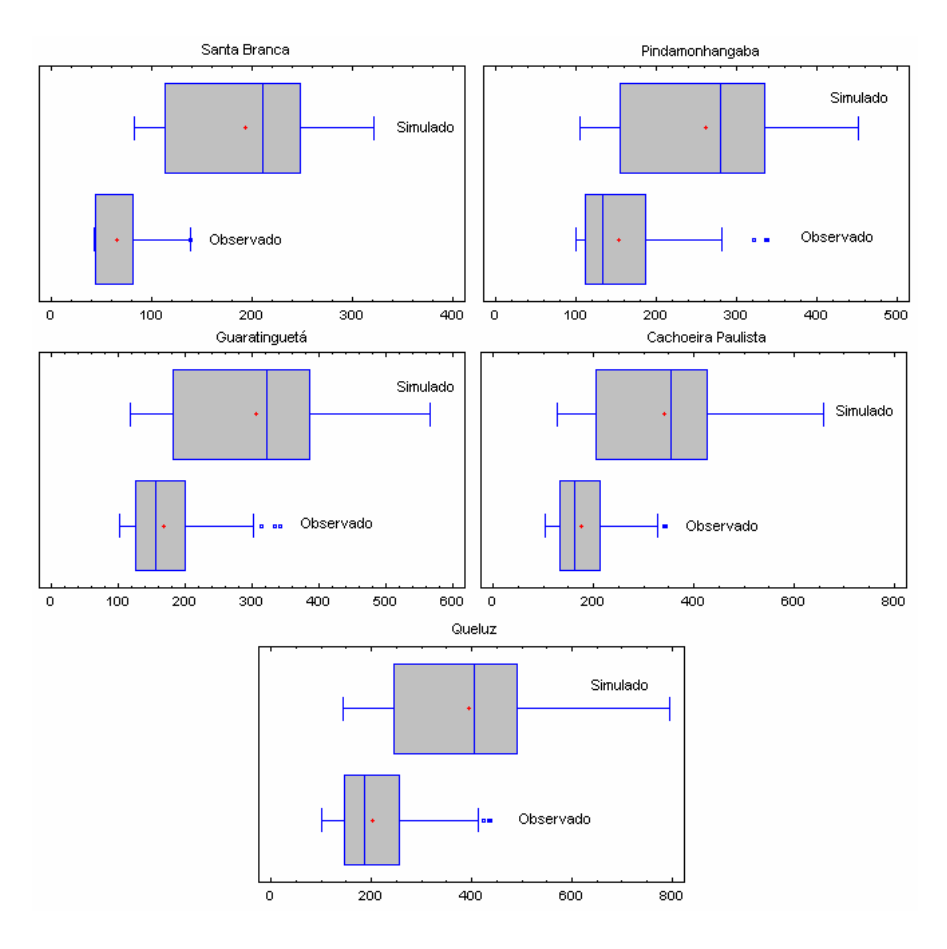

Figura 5 - Gráfico do tipo *Box-and-Whiskers*, para os resultados simulados e observados, para a calibração, no período chuvoso do segundo ano hidrológico.

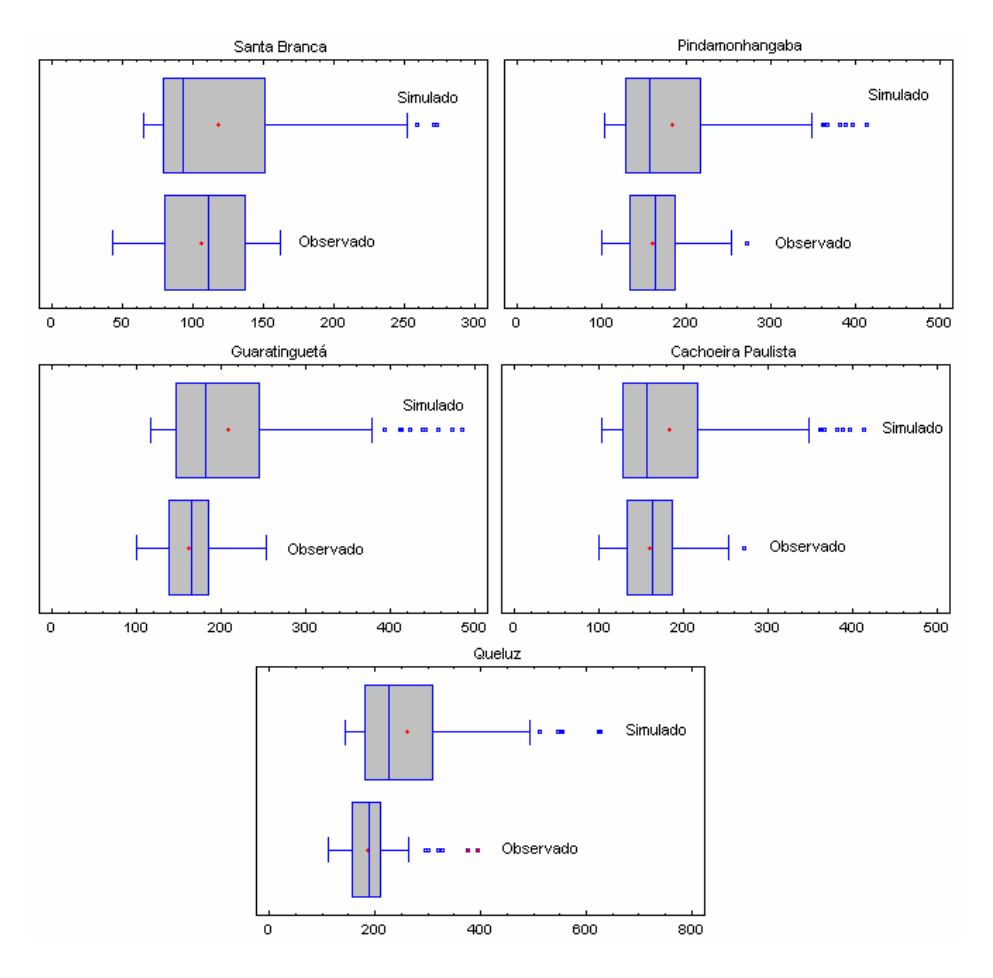

Figura 6 - Gráfico do tipo *Box-and-Whiskers*, para os resultados simulados e observados, para a calibração, no período seco do primeiro ano hidrológico.

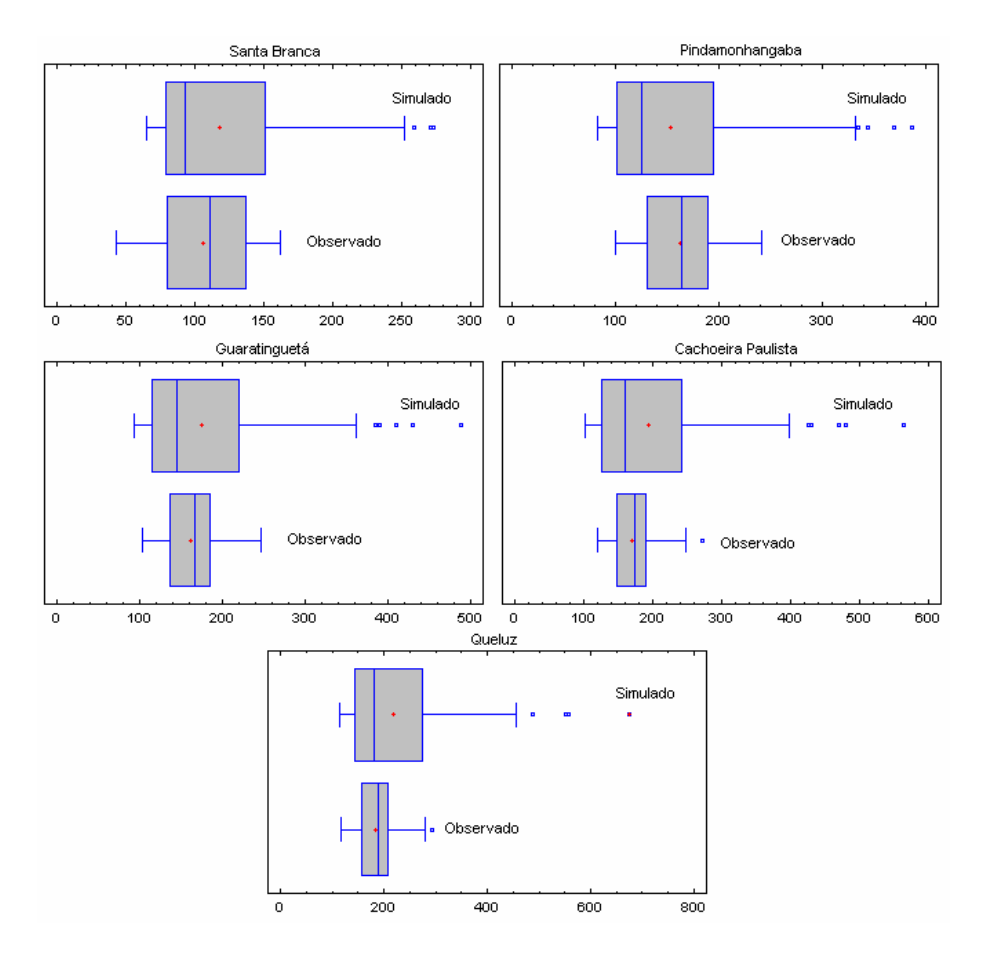

Figura 7 - Gráfico do tipo *Box-and-Whiskers*, para os resultados simulados e observados, para a calibração, no período seco do segundo ano hidrológico.

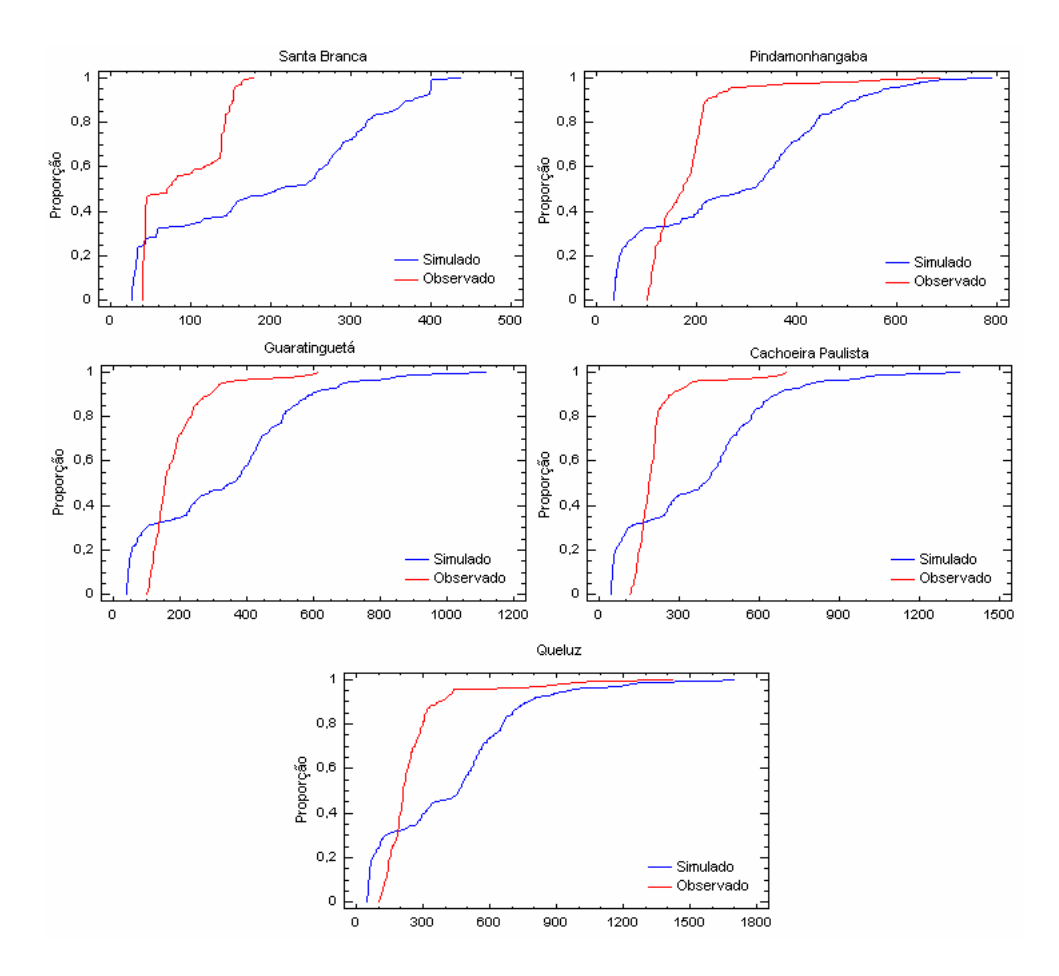

Figura 8 - Gráfico do tipo Quantil, para os resultados simulados e observados, para a calibração, no período chuvoso do primeiro ano hidrológico.

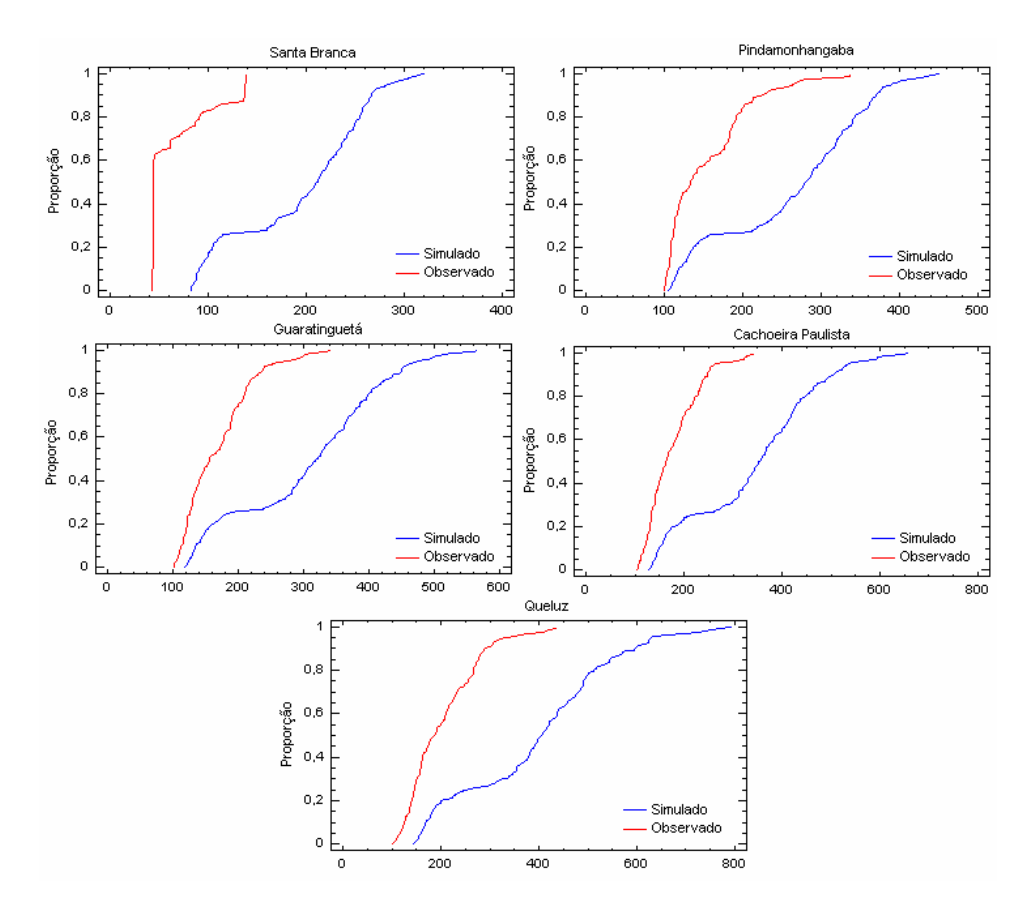

Figura 9 - Gráfico do tipo Quantil, para os resultados simulados e observados, para a calibração, no período chuvoso do segundo ano hidrológico.

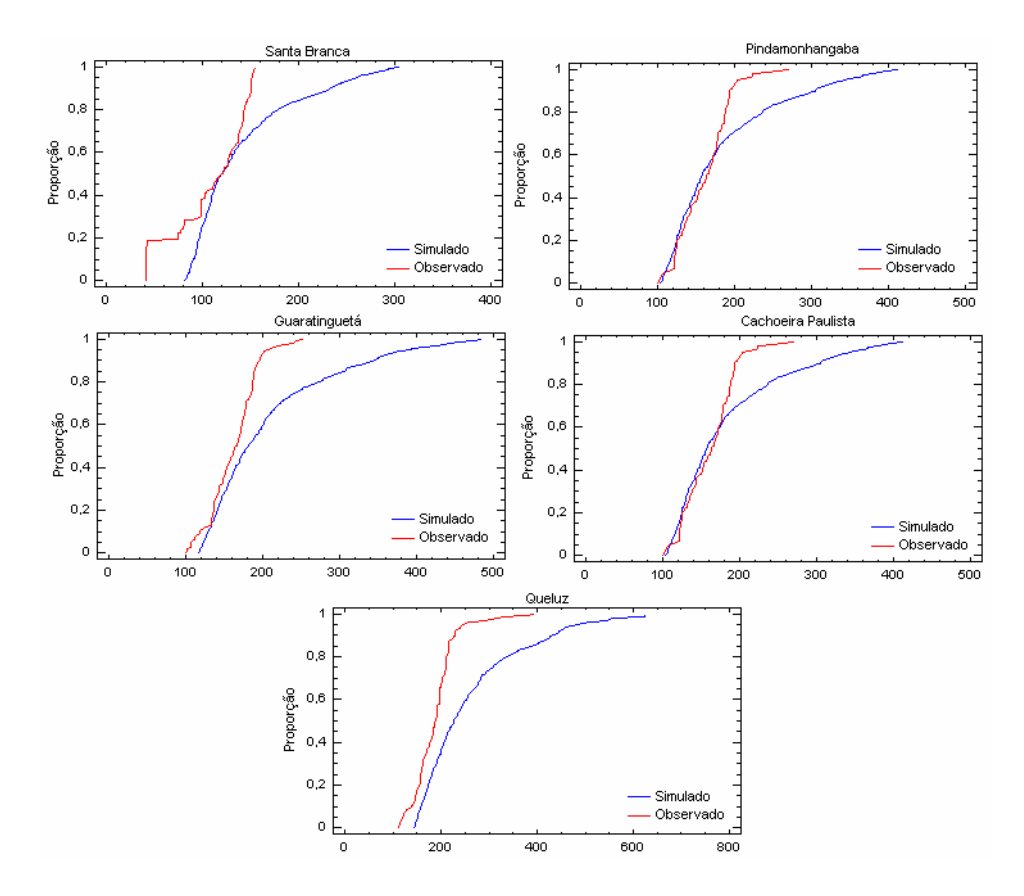

Figura 10 - Gráfico do tipo Quantil, para os resultados simulados e observados, para a calibração, no período seco do primeiro ano hidrológico.

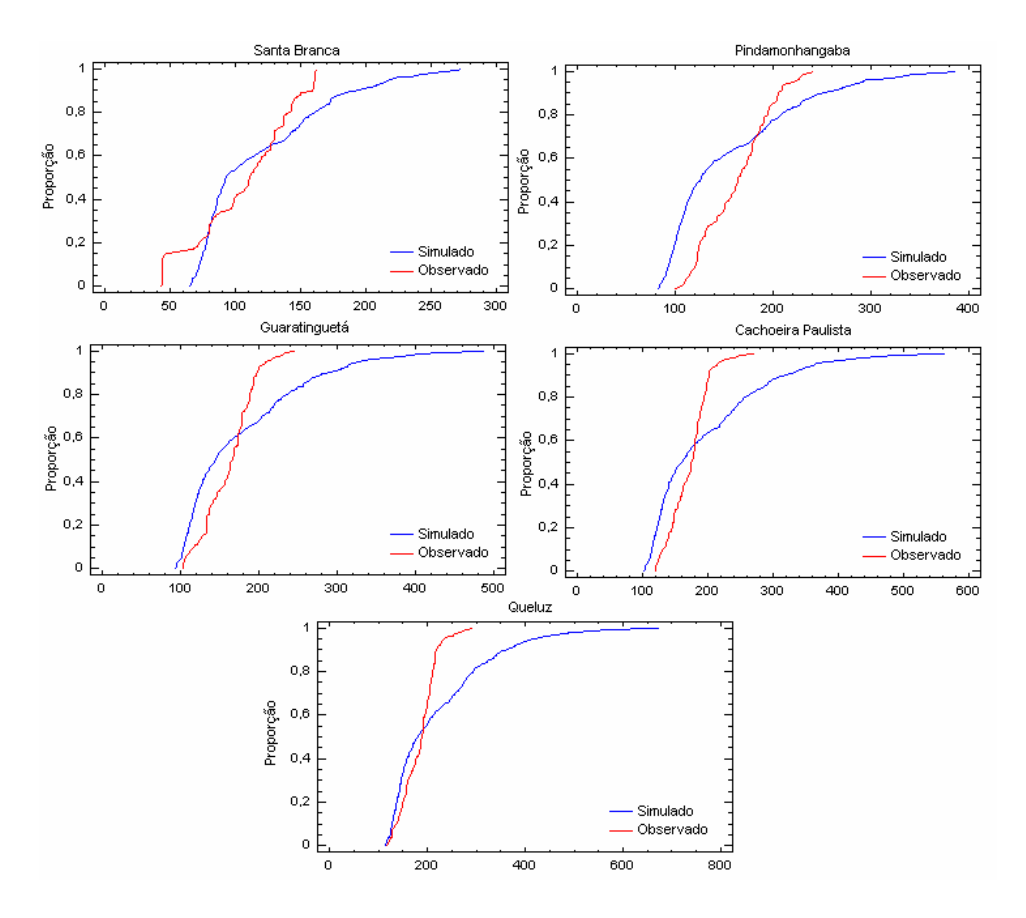

Figura 11 - Gráfico do tipo Quantil, para os resultados simulados e observados, para a calibração, no período seco do segundo ano hidrológico.

Os parâmetros relativos à correlação linear entre os resultados simulados e observados são apresentados nas tabelas 4 até 11.

| Seção              | Coeficiente | Coeficiente | Coeficiente de |
|--------------------|-------------|-------------|----------------|
|                    | linear      | Angular     | Correlação     |
| Santa Branca       | 392,13      | $-2,2256$   | $-0,8161$      |
| Pindamonhangaba    | 200,88      | 0,2846      | 0,1191         |
| Guaratinguetá      | 183,14      | 0,8185      | 0,3235         |
| Cachoeira Paulista | 112,44      | 1,2189      | 0,4389         |
| Oueluz             | 169,89      | 1,0206      | 0,5531         |

Tabela 4 - Período chuvoso do primeiro ano hidrológico, para a calibração.

| Seção              | Coeficiente | Coeficiente | Coeficiente de |
|--------------------|-------------|-------------|----------------|
|                    | linear      | Angular     | Correlação     |
| Santa Branca       | 278,63      | $-1,3099$   | $-0,6528$      |
| Pindamonhangaba    | 253,34      | 0,0903      | 0,0476         |
| Guaratinguetá      | 178,01      | 0,8269      | 0,3884         |
| Cachoeira Paulista | 91,791      | 1,4112      | 0,5844         |
| Queluz             | 123,65      | 1,3466      | 0,6361         |

Tabela 5 - Período seco do primeiro ano hidrológico, para a calibração.

Tabela 6 - Período chuvoso do segundo ano hidrológico, para a calibração.

| Seção              | Coeficiente | Coeficiente | Coeficiente de |
|--------------------|-------------|-------------|----------------|
|                    | linear      | Angular     | Correlação     |
| Santa Branca       | 257,07      | $-1,0810$   | $-0,7731$      |
| Pindamonhangaba    | 202,11      | $-0,2415$   | $-0,1305$      |
| Guaratinguetá      | 317,68      | $-0,7146$   | $-0,2594$      |
| Cachoeira Paulista | 294,85      | $-0,3836$   | $-0,1362$      |
| Queluz             | 252,36      | 0,0530      | 0,0210         |
|                    |             |             |                |

Tabela 7 - Período seco do segundo ano hidrológico, para a calibração.

| Seção              | Coeficiente | Coeficiente | Coeficiente de |
|--------------------|-------------|-------------|----------------|
|                    | linear      | Angular     | Correlação     |
| Santa Branca       | 228,94      | $-1,0451$   | $-0,7777$      |
| Pindamonhangaba    | 266,90      | $-0,7407$   | $-0,3904$      |
| Guaratinguetá      | 269,98      | $-0,5833$   | $-0,2330$      |
| Cachoeira Paulista | 225,40      | $-0,1893$   | $-0,0615$      |
| Queluz             | 197,09      | 0,1229      | 0,0415         |

Tabela 8 - Período chuvoso do primeiro ano hidrológico, para a validação.

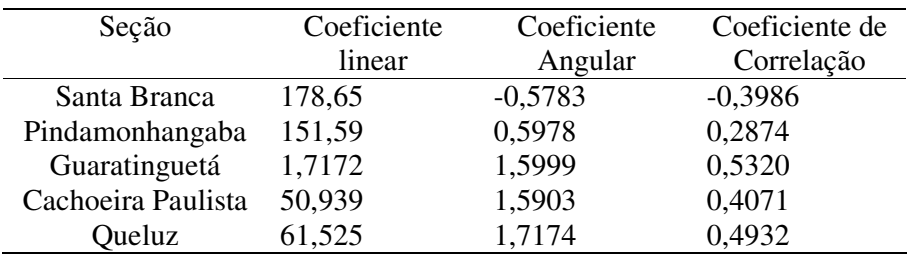

| Seção              | Coeficiente | Coeficiente | Coeficiente de |
|--------------------|-------------|-------------|----------------|
|                    | linear      | Angular     | Correlação     |
| Santa Branca       | 242,40      | $-1,3221$   | $-0,3416$      |
| Pindamonhangaba    | 113,71      | 0,9550      | 0,2996         |
| Guaratinguetá      | 1,7803      | 1,7880      | 0,4727         |
| Cachoeira Paulista | $-11,106$   | 1,6795      | 0,5279         |
| Queluz             | $-16,655$   | 1,9539      | 0,5198         |

Tabela 9 - Período seco do primeiro ano hidrológico, para a validação.

Tabela 10 - Período chuvoso do segundo ano hidrológico, para a validação.

| Seção              | Coeficiente | Coeficiente | Coeficiente de |
|--------------------|-------------|-------------|----------------|
|                    | linear      | Angular     | Correlação     |
| Santa Branca       | 127,59      | $-0,6301$   | $-0,5739$      |
| Pindamonhangaba    | 178,65      | $-0,5783$   | $-0,3986$      |
| Guaratinguetá      | 194,98      | $-0,5147$   | $-0,2517$      |
| Cachoeira Paulista | 139,77      | $-0,0282$   | $-0.0127$      |
| Queluz             | 164,53      | $-0,0620$   | $-0.0229$      |
|                    |             |             |                |

Tabela 11 - Período seco do segundo ano hidrológico, para a validação.

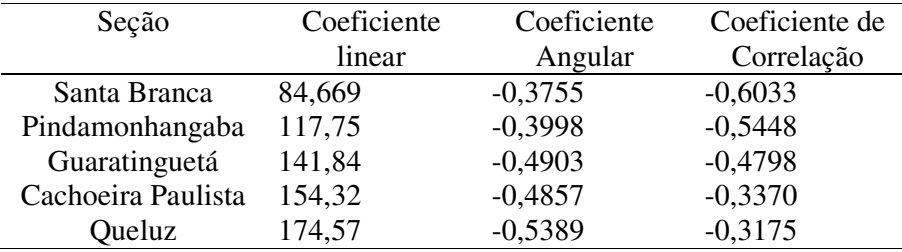

### **7 DISCUSSÃO**

No modo calibração verificou-se que os resultados da aplicação do modelo forneceram uma explicação relativamente baixa para os valores de vazão (figuras 2a até 2e). Em função desses resultados avaliou-se a aderência entre os dados observados e simulados. Para tal, procedeu-se, a comparação entre os mesmos, utilizando-se de várias técnicas estatísticas, como a analise de correlação linear, na qual a avaliação dos coeficientes lineares, angulares e de correlação (tabelas 4 a 11). Os resultados relativo aos ajustes lineares entre os resultados simulados e observados, forneceram melhores valores para as seções do rio que estão mais à jusante de Santa Branca. Para o primeiro ano hidrológico da calibração, os valores dos coeficientes de correlação em Santa Branca foram negativos, porém positivos para as outras seções, sendo que esses valores crescem de Pindamonhangaba até Queluz (tabelas 4 e 5). Contudo, para o segundo ano hidrológico os valores dos coeficientes de correlação foram negativos em todas as seções, exceto em Queluz, isto se deve ao fato de que a diferença entre os resultados simulados e observados é estatisticamente significante, no entanto, novamente para as seções mais à jusante de Santa Branca os valores de ajuste foram melhores.

Assim sendo, pode-se afirmar que o INCA não explicou adequadamente as variações de vazão para o segmento de Santa Branca, e, a hipótese para esse resultado é a presença do reservatório no mesmo local. Embora ele tenha sido simulado no modelo através de uma diversão de 400 m<sup>3</sup>/s, este ajuste não foi suficiente para que se obtivesse um comportamento similar entre as vazões simuladas e observadas.

Quanto aos anos hidrológicos, observou-se uma maior aderência entre os valores das distribuições para os períodos secos, como mostra as figuras 10 e 11. No primeiro período seco se observa, através dos gráficos do tipo *box-and-whiskers* (figuras 6 e 7), que houve maior semelhança entre os resultados simulados e observados do que nos períodos chuvosos (figuras 4 e 5).

Os gráficos das distribuições corroboram com os resultados anteriores uma vez que a maioria dos mesmos possui uma diferença menor nos baixos valores do gráfico Quantil e maior nos altos valores. Como os valores dos períodos secos são menores do que os dos períodos chuvosos entende-se que no período seco as distribuições apresentam maior aderência que nos períodos chuvosos, como indicam os resultados do teste de Kolmogorov-Smirnov, onde a distância das distribuições é menor no período seco do que no chuvoso, em cerca de 30% em média, tanto na calibração como na validação.

No modo validação, os valores descritos acima se comportam de maneira similar ao da calibração, mostrando que apesar dos resultados simulados serem estatisticamente diferentes dos observados, os ajustes dos parâmetros do modelo foram bem calibrados, já que quando o modelo INCA é validade os resultados simulados são similares.

## **8 CONCLUSÃO**

Considerando-se aos resultados relativos à correlação linear entre os resultados simulados e observados, pode-se concluir que a simulação da vazão está aquém do necessário. Isto porque, para estimar de maneira satisfatória a concentração de nitrato e amônio no rio é importante que as vazões sejam estimadas de forma adequada. Assim, uma vez que os dados de entrada são as precipitações real e efetiva, temperatura do ar e déficit de umidade, acredita-se que, se esta base de dados for refinada e melhorada a resposta do modelo também o será.

Como o modelo foi desenvolvido na Europa, onde em geral, os sistemas fluviais são menos complexos do que os encontrados no Brasil sendo que, raramente possuem represas como as de Santa Branca e Paraibuna, os parâmetros precisam ser mais bem ajustados para simular suas funções adequadamente. Entretanto, pelos resultados obtidos pode-se concluir que o modelo INCA simula de forma satisfatória a vazão, dada às dificuldades com os dados utilizados. Todavia, é necessário estabelecer uma base de dados de entrada mais robusta para que a simulação dos valores de vazão do rio e a estimativa das concentrações de nitrato e amônio permitam simular cenários confiáveis.

#### **9 BIBLIOGRAFIA**

BRASIL. Resolução nº 357, de 2005. **Conselho Nacional do Meio Ambiente (CONAMA).**

CETESB. **Relatório das Águas Interiores: Vale do Paraíba.** São Paulo:CETESB. 1999-2003.

GALLOWAY, J.N. **The Global Nitrogen Cycle: Changes and Consequences.** Environmental Pollution 102. Virginia: Elsevier, 1998. p.15-24.

GRAMIGNIA, M. **Dinâmica das espécies de nitrogênio e sua relação com o uso e ocupação do solo na Bacia de Rio Paraíba do Sul**. Taubaté: UNITAU, 2006.

RANZINI, M. **Modelo do fluxo de nitrogênio em duas microbacias da Mata Atlântica: estudo de duas áreas contrastantes.** São José dos Campos: INPE (150.350/03-1), 2005.

WHITEHEAD, P.G.; WILSON, E.J.; BUTTERFIELD, D. (1998a). **A semi-ditributed Integrated Nitrogen model for multiple source assessment in Catchments (INCA): part I — model structure and process equations.** The Science of the Total Environment, v.210/211, p.547-558.

WHITEHEAD, P.G.; WILSON, E.J.; BUTTERFIELD, D.; SEED, K. (1998b). **A semiditributed Integrated flow and nitrogen model for multiple source assessment in catchments (INCA): part II — application to large river basins in south Wales and eastern England.** The Science of the Total Environment, v.210/211, p.559-583.

WOLFE, A. H.; PATZ, J. A. **Reactive Nitrogen and Human Health:** Acute and Longterm Implications. Ambio 31(2): 120-125, 2002.

## **ÍNDICE**

Amônio 7, 9 Bacia do rio Paraíba do Sul 10 Calibração 7, 12, 14, 15 Correlação linear 13, 27-29 Estatística de t de Student 13,18 Estatística de Kolmogorov-Smirnov 13, 18, 19 Evapotranspiração 8 Gráfico de *Box-and-Whiskers* 13,19-23 Gráfico Quantil 13, 24-27 Modelo INCA 7 Nitrato 7,9 Parâmetros do modelo INCA 11, 12 Validação 12,16,17